# **Obsah**

#### **Úvod 5**

Východiska skript. Okruh čtenářů. Rozsah skript. Jak číst skripta. Výukové příklady. Výchozí požadavky na čtenáře. Terminologie. Úprava skript. Ilustrativní příklady. Poděkování. Připomínky ke skriptům. Předměty FPH zaměřené na aplikaci PC.

# **1 Editace listu. Základní funkce 7**

Spuštění MS Excelu. Sešit. Struktura obrazovky. Režim Připraven a Zadání. Editace. Režim opravy. Rolování. Vzorec. Funkce. Blok. Vytyčování. Průvodce fimkcí. Použití tlačítka AutoSum. Kopírování. Uložení sešitu na disk. Souhrnné informace o sešitu. Ukončení práce. Otevření souboru.

# **2 Formátování 15**

Vložení řádku. Formátování pomocí tlačítek. Formátování buňky. Přejmenování listu. Šířka sloupce a výška řádku. Formát buňky. Části číselného formátu. Kódy v číselných formátech. Časové formáty. Vlastní formáty. Zarovnání. Vzorek buňky. Zamykání buněk v listu. Formátování řádků. Formátování sloupců. Formátování listu. Označování skupiny listů. Automatický formát. Styly. Místní nabídky.

# **3 Další možnosti editace 23**

Vyplňování sousedících buněk. Seznamy pro automatické vyplňování. Vyplňování z hlavní nabídky. Vyplňování (kopírování) do jiného listu. Zarovnání obsahu buňky do více řádků. Vložit jinak. Vložit vše. Vložit vzorce. Vložit hodnoty. Vložit formáty. Vložit poznámky. Operace přičíst. Operace odečíst. Vynechat prázdné. Transponovat. Vložit propojení buněk. Vymazání obsahu, formátu, poznámek. Odstranění buněk, řádků i sloupců. Odstranění listu. Přesouvání a kopírování listů. Hledání. Záměna. Definice názvu rozsahu buněk. Přejít. Přejít jinak. Vkládání buněk, řádků, sloupců, listu.

# **4 Kopírování. Adresování. Názvy. Poznámky 31**

Typy kopírování. Relativní a absolutní adresování. Aplikace adresování typu \$A2. Aplikace adresování typu A\$2. Aplikace adresování typu \$A\$2. Aplikace adresování typu A2. Podmínka. Definování názvu. Orientační pole. Názvy převzaté z listu. Použití názvů. Názvy při editaci vzorců. Vložení poznámky. Odstranění poznámky.

#### **5 Tisk. Vzhled tabulky. Okna. Práce se soubory 39**

Tisk sešitu na tiskárně. Výběr tiskárny. Ukázka před tiskem. Parametry stránky. Okraje stránky. Záhlaví a zápatí. Tlačítka vlastního záhlaví a zápatí. Návrhy záhlaví. List. Pevný konec stránky. Tisk z více listů, ze zadaných stránek. Vlastní tisk. Měřítko zobrazení - Lupa. Změny uspořádání obrazovky. Rozdělení okna. Ukotvení příček. Práce s okny. Přesouvání, změna velikosti. Skrytí okna. Uložení a otevření pracovního prostoru. Nabídka volby Soubor. Hledání souboru.

# **6 Tvorba grafu 47**

Oblast dat pro graf. Typ grafu. Formát grafu. Orientace grafu. Názvy grafu a os. Grafický list. Typy grafu. Sloupcový graf. Pruhový graf. Plošný graf. Spojnicový graf. XY (bodový) graf. Paprskový graf. Výsečový graf. Prstencový graf. 3D sloupcový graf. 3D pruhový graf. 3D plošný graf. 3D spojnicový graf. 3D výsečový graf. 3D povrchový graf. Změna pořadí datových řad. Odstranění datové řady. Vložení nových dat. Změna datové oblasti grafu. Úpravy nadpisů a popisů. Změna legendy. Změna popisu osy x. Změny hodnot z grafu.

# **7 Formátování grafu. Užití grafu při analýze dat 55**

Uspořádání a velikost prvků. Formátování nadpisu grafu, nadpisu os. Formátování legendy. Formátování kreslící oblasti. Formátování oblasti grafu. Formátování osy x. Formátování osy y. Formátování datové řady. Formátování datových bodů. Formátování popisů dat. Odstranění prvků z grafu. Rozestupy, překryvy a spojnice řad. Automatický formát. Graf v listu s tabulkou. Přemísťování, změna velikosti grafů v tabulce.

# **8 Grafické objekty. Vkládání a propojování 63**

Kreslení. Textové pole. Šipka. Elipsa. Další objekty. Formátování objektů. Formátování čáry a šipky. Formátování obdélníku. Překrývání. Seskupování objektů. Změna tvaru křivky. Změna výplně. Zvýrazňování skupiny. Vkládání obrázku. Vkládání objektů jiných aplikací. Propojování. Úpravy vloženého objektu. Převod typu objektu.

# **9 Seznam. Řazení. Filtrování 67**

Seznam. Názvy sloupců. Název seznamu. Funkce Měsíc. Funkce Svyhledat. Funkce DenTýdne. Formulář dat. Kritéria výběru řádků do formuláře. Řazení dat v seznamu. Rychlé řazení. Řazení z menu. Speciální parametry řazení. Třídění řádků a sloupců. Automatický filtr. Vlastní automatický filtr. Rozšířený filtr. Konjunkce v podmínce. Alternativa v podmínce. Odkazovací kritéria. Potlačení zobrazení duplicitních řádků. Kopírování filtrovaných dat. Operace s filtrovaným seznamem. Funkce SubTotal.

# 10 **Souhrn. Přehled. Kontingenční tabulka** 75

Automatické souhrny. Tvorba automatického souhrnu. Skrývání a zobrazování skupin. Víceúrovňové souhrny. Souhrn s více funkcemi. Řazení skupin souhrnu. Tisk souhrnu. Filtrované souhrny. Odstranění souhrnu. Přehledy. Kontingenční tabulka. Úpravy kontingenční tabulky. Stránkové pole. Více datových polí. Skrývání a zobrazování detailů. Aktualizace kontingenční tabulky. Tabulka hodnot dle vzorce. Rozdělení textu do sloupců. Slučování. Využití externích dat.

# **11 Problémy citlivosti. Řešitel. Analýza dat 83**

Hledat řešení. Řešitel. Úloha lineárního programování. Parametry Řešitele. Přidávání podmínek. Stínové ceny. Dopravní problém. Analýza dat. Regrese. Statistické nástroje.

# **12 Finanční a další funkce 91**

Finanční funkce. Budoucí hodnota. Současná hodnota. Splátka. Počet období. Úroková sazba. Vnitřní výnosové procento (Míra výnosnosti). Čistá současná hodnota. Matematické funkce. Funkce Datum a čas. Textové funkce. Statistické funkce. Vyhledávací funkce. Databázové funkce. Logické funkce. Informační funkce. Funkce inženýrské analýzy. Funkce informační analýzy. Funkce matematické analýzy. Funkce finanční analýzy. Funkce analýzy času.

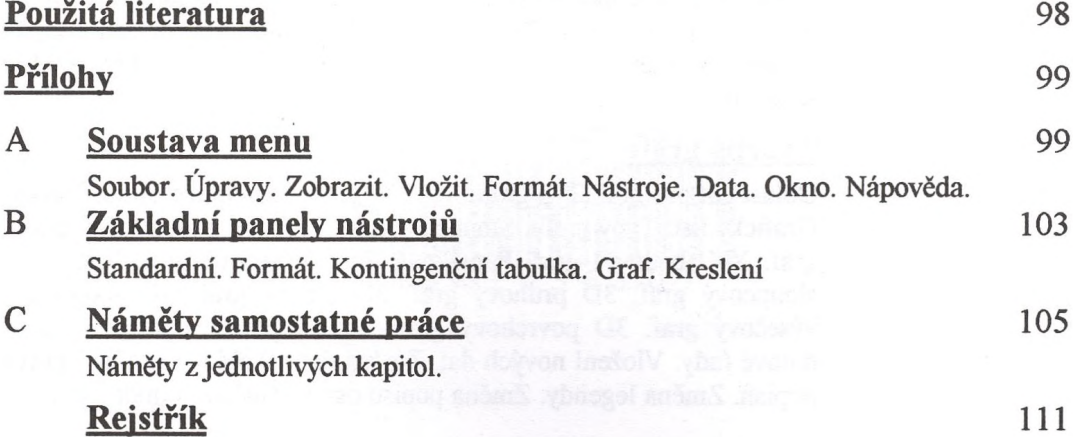

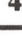